## 東京都市大学 校友会 ホームページについて

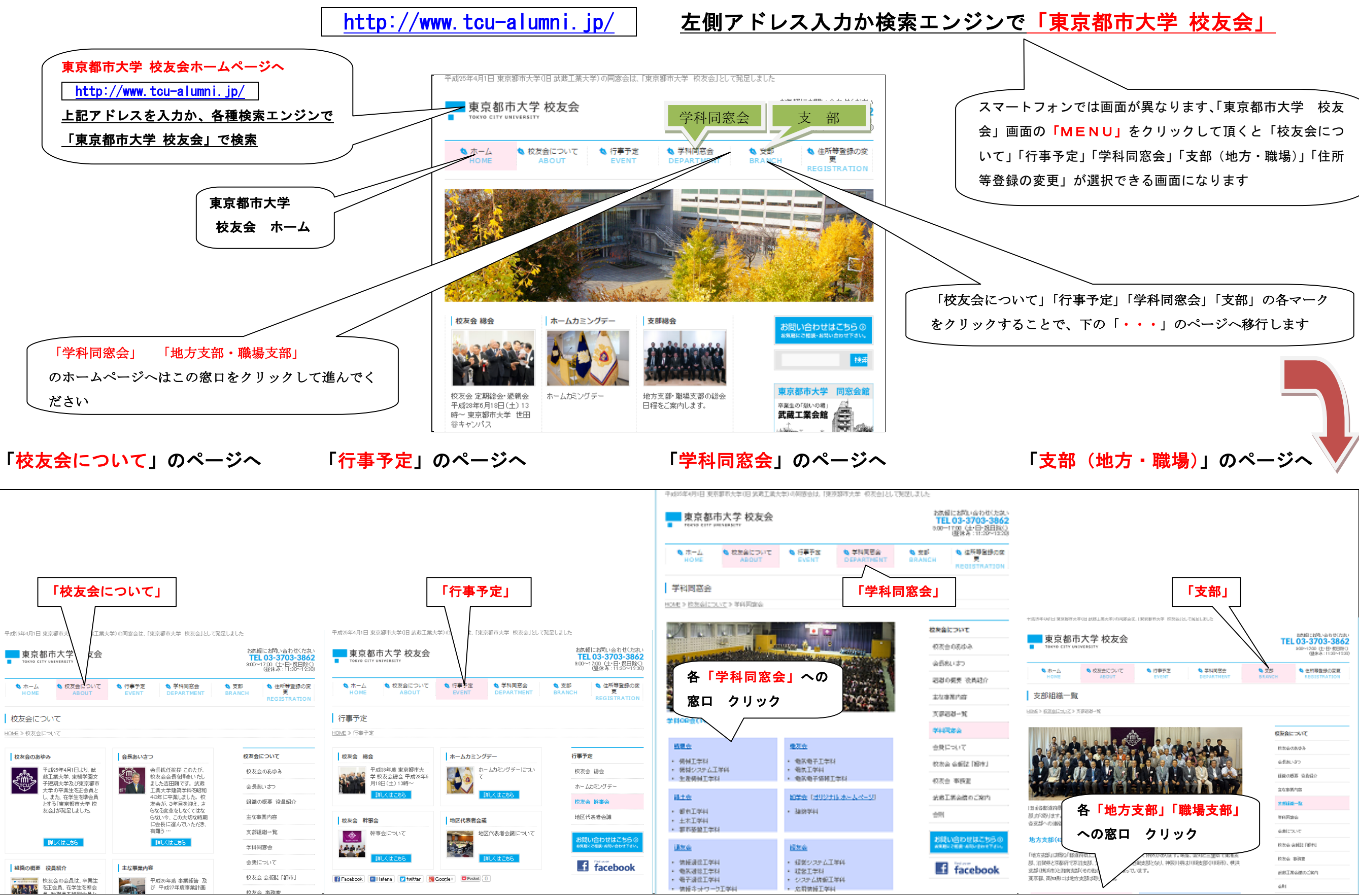